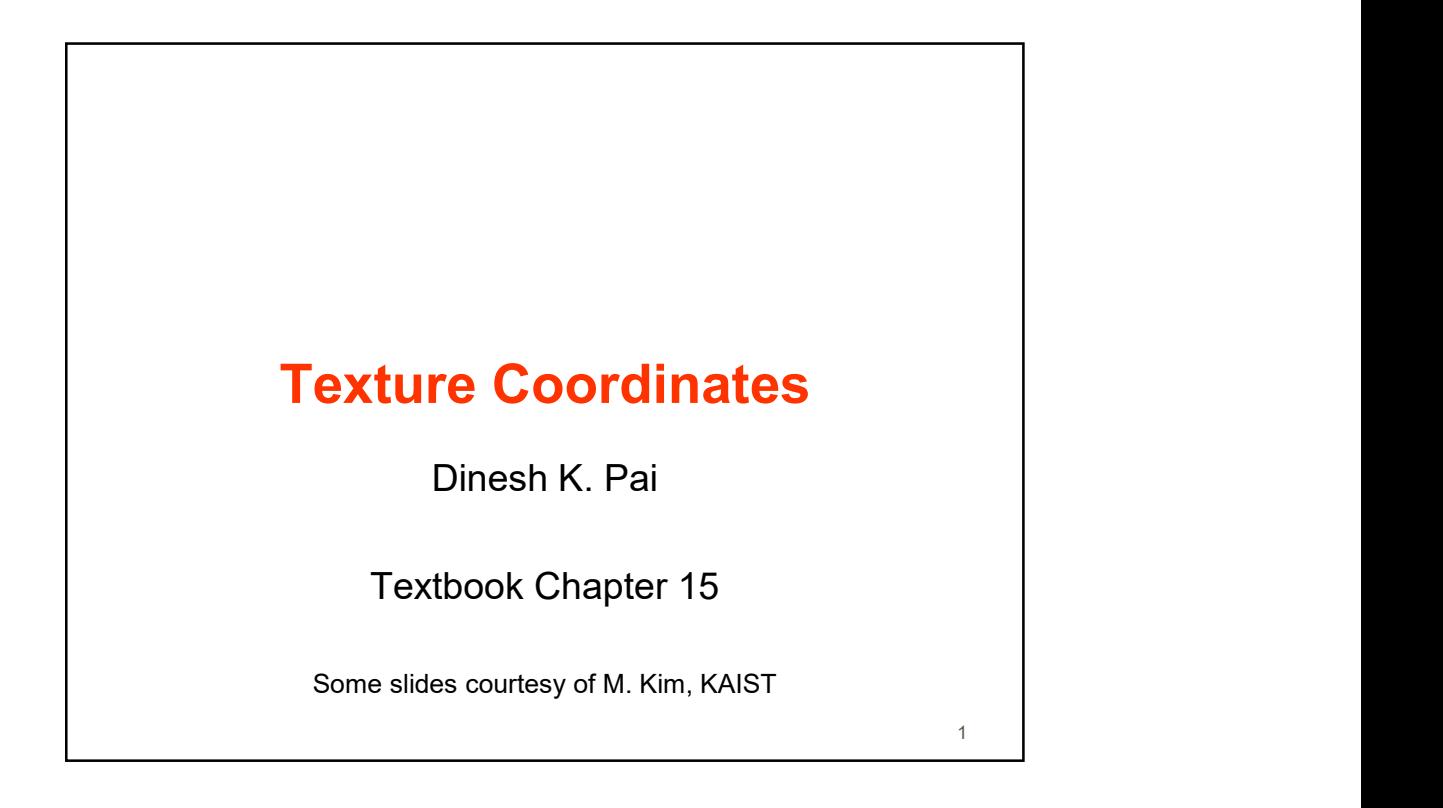

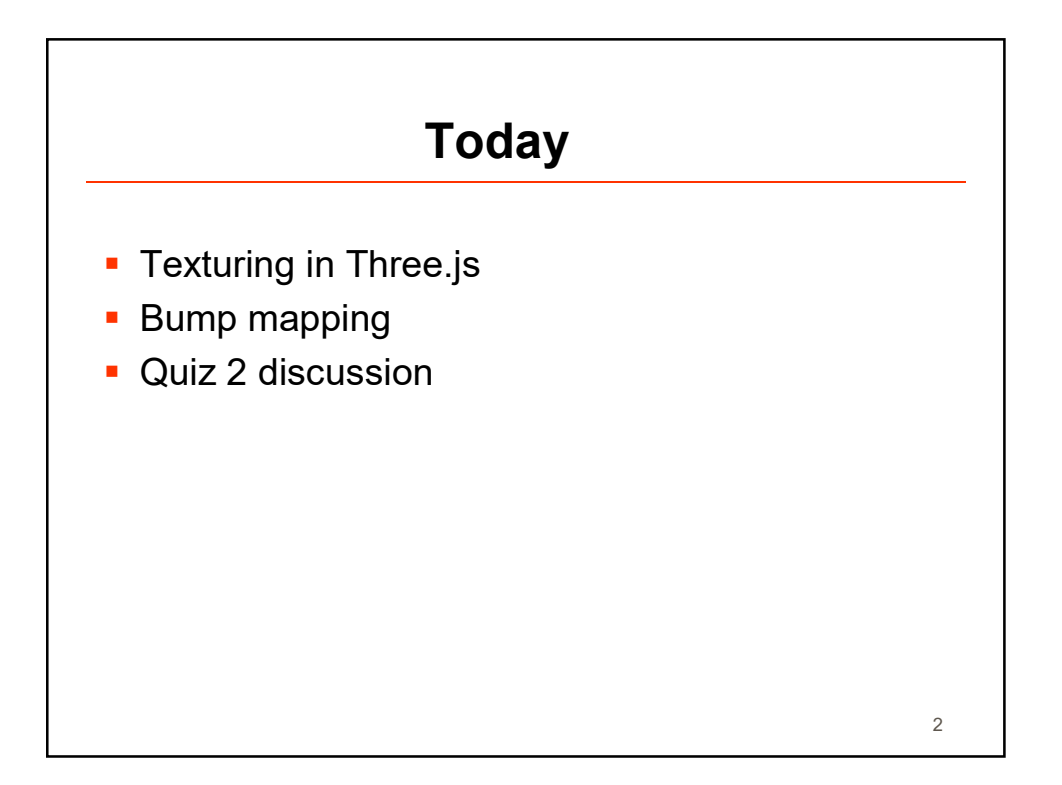

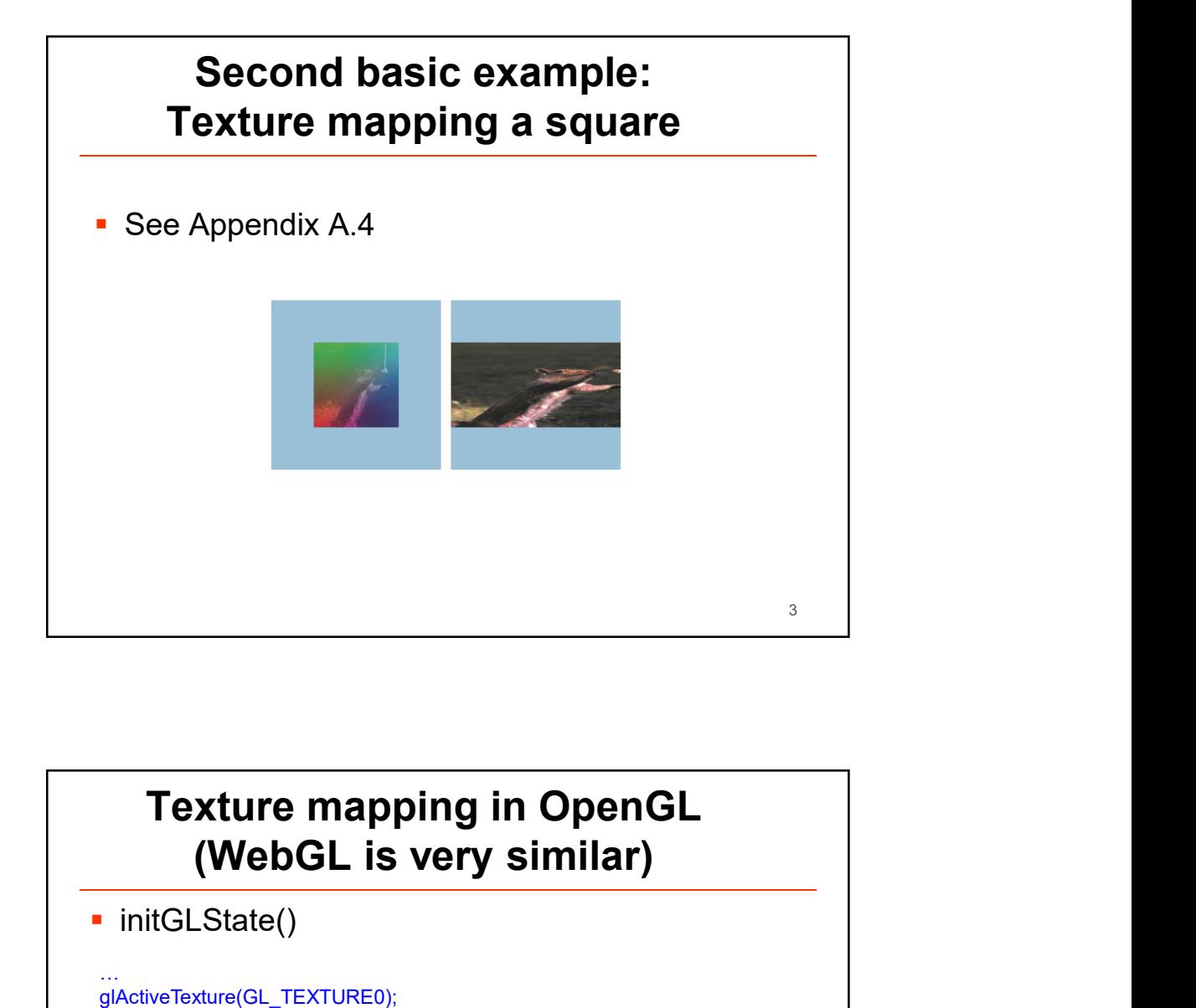

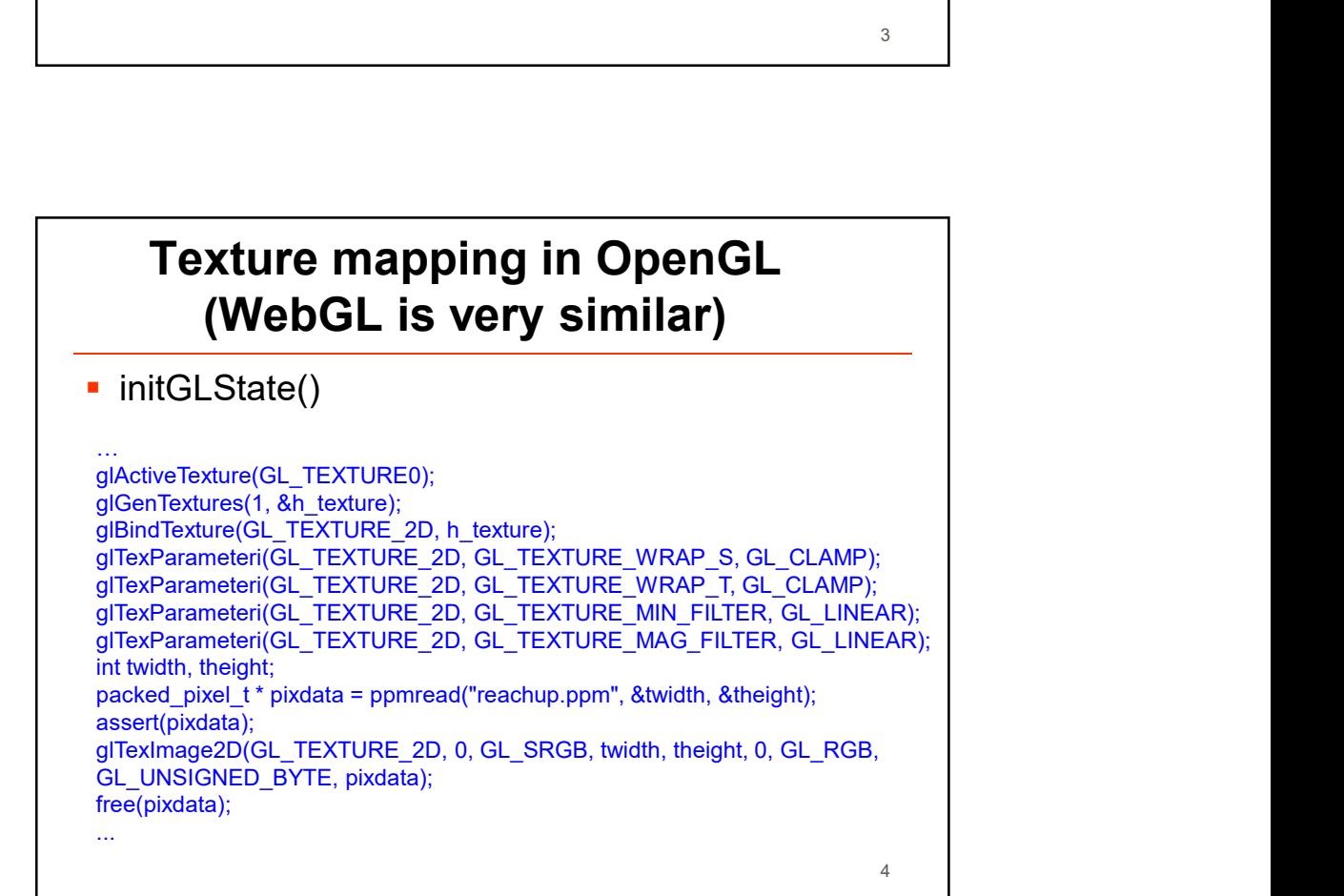

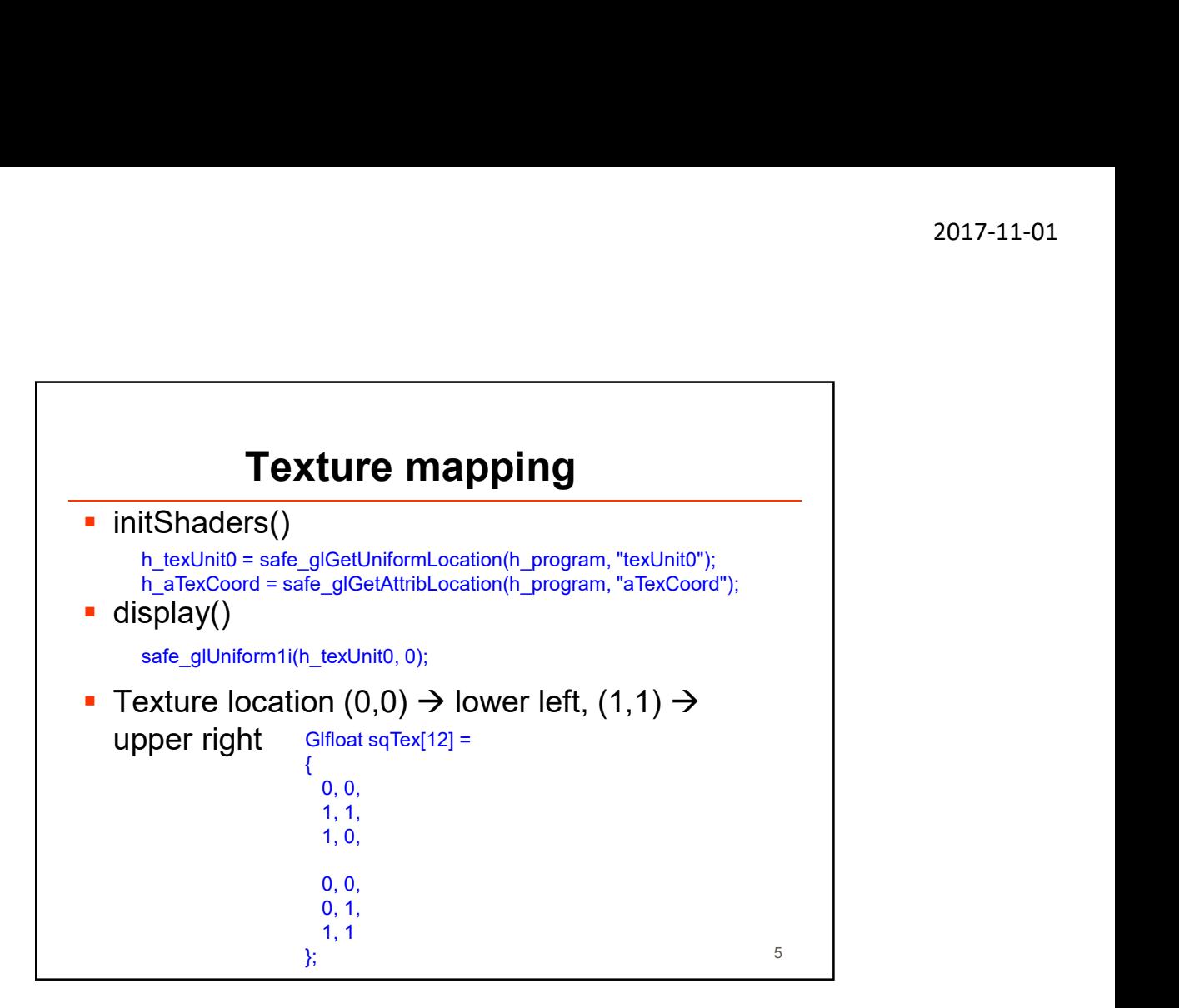

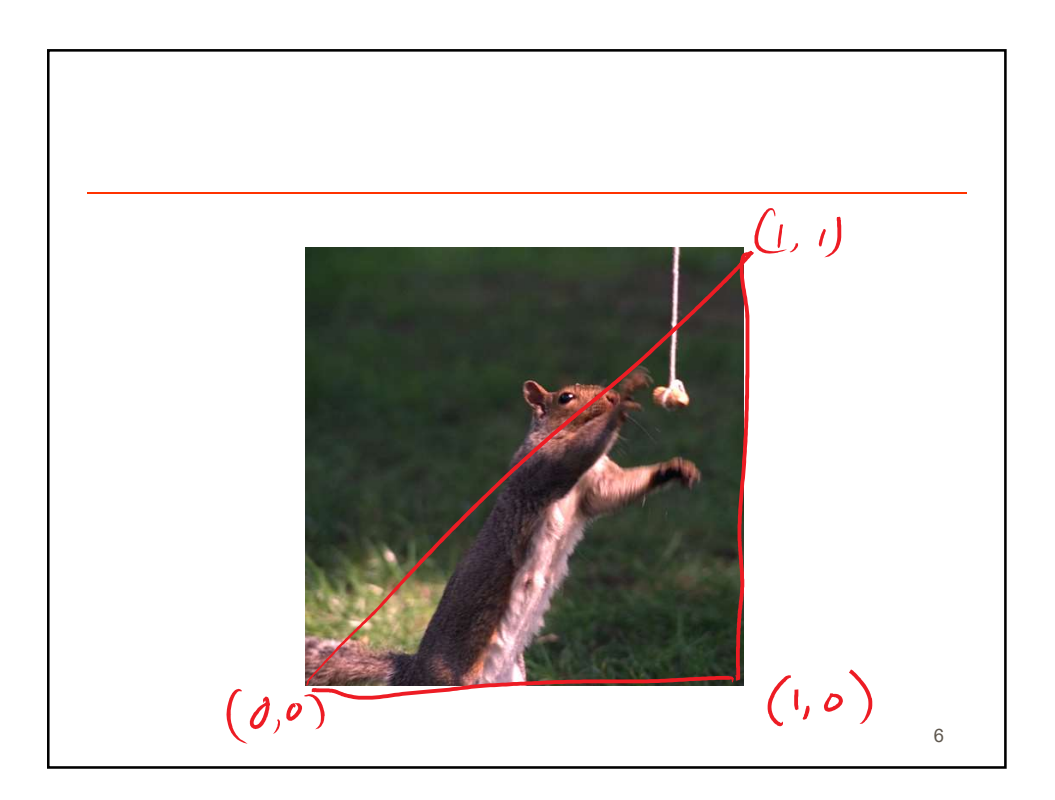

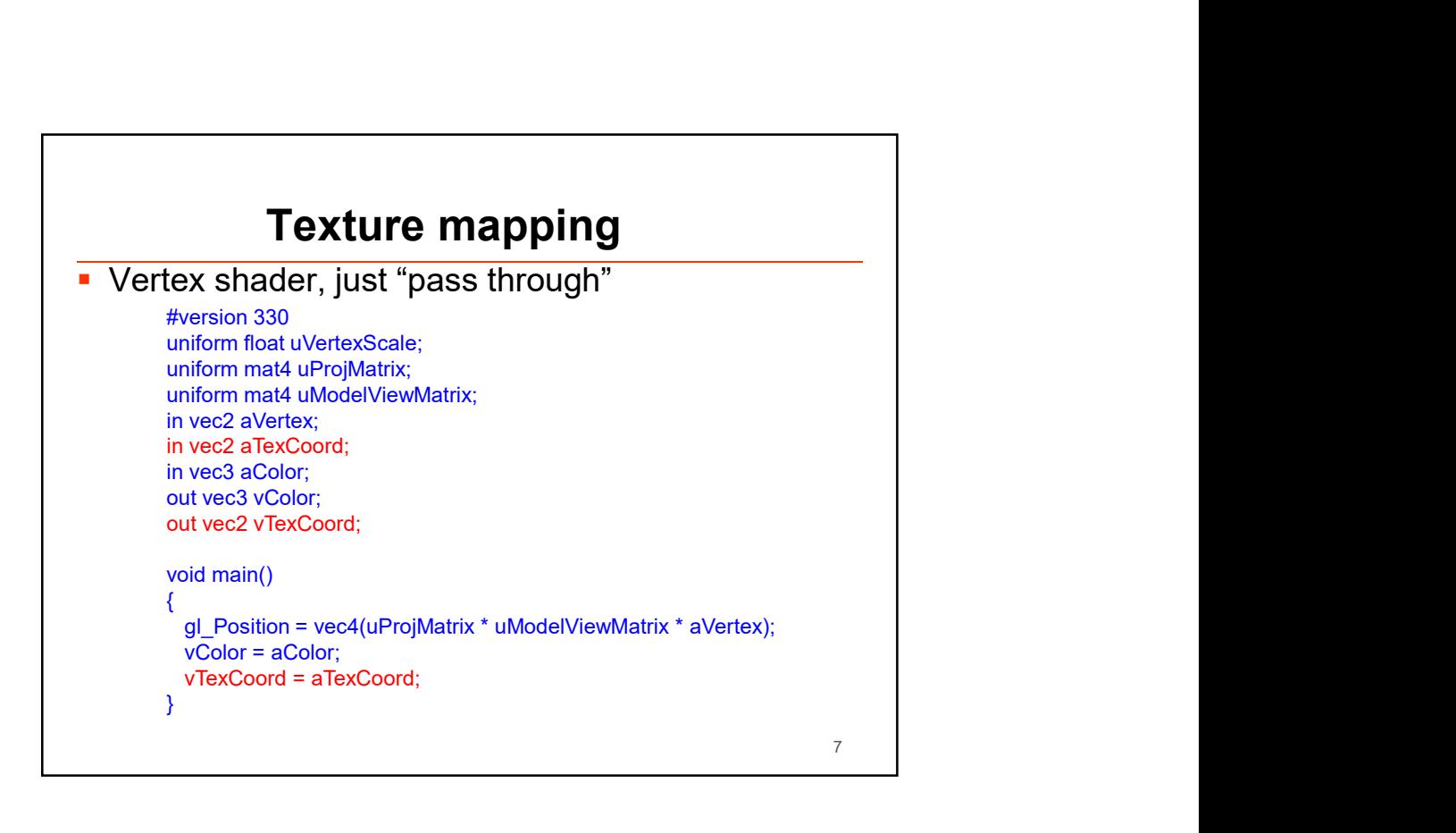

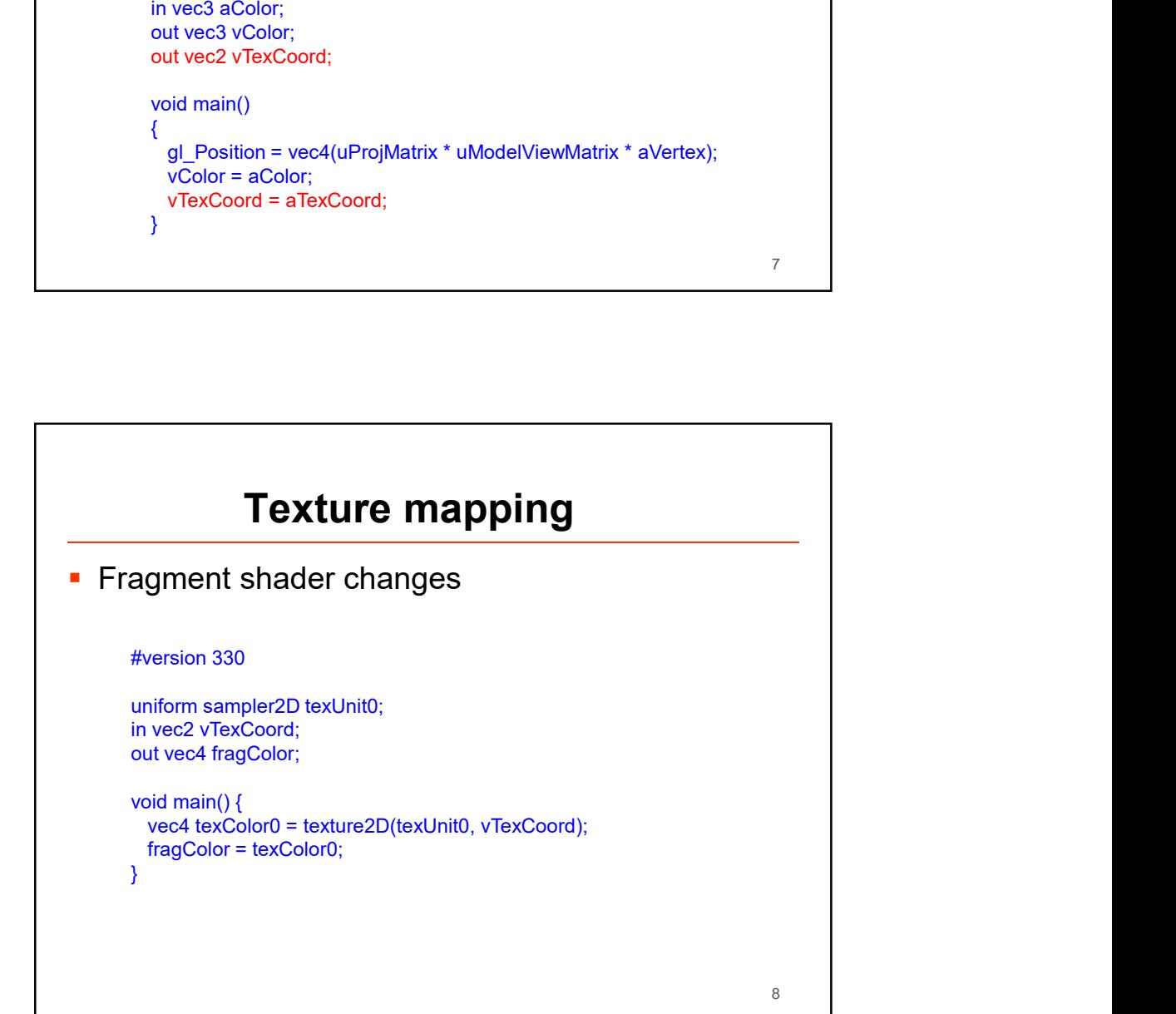

4

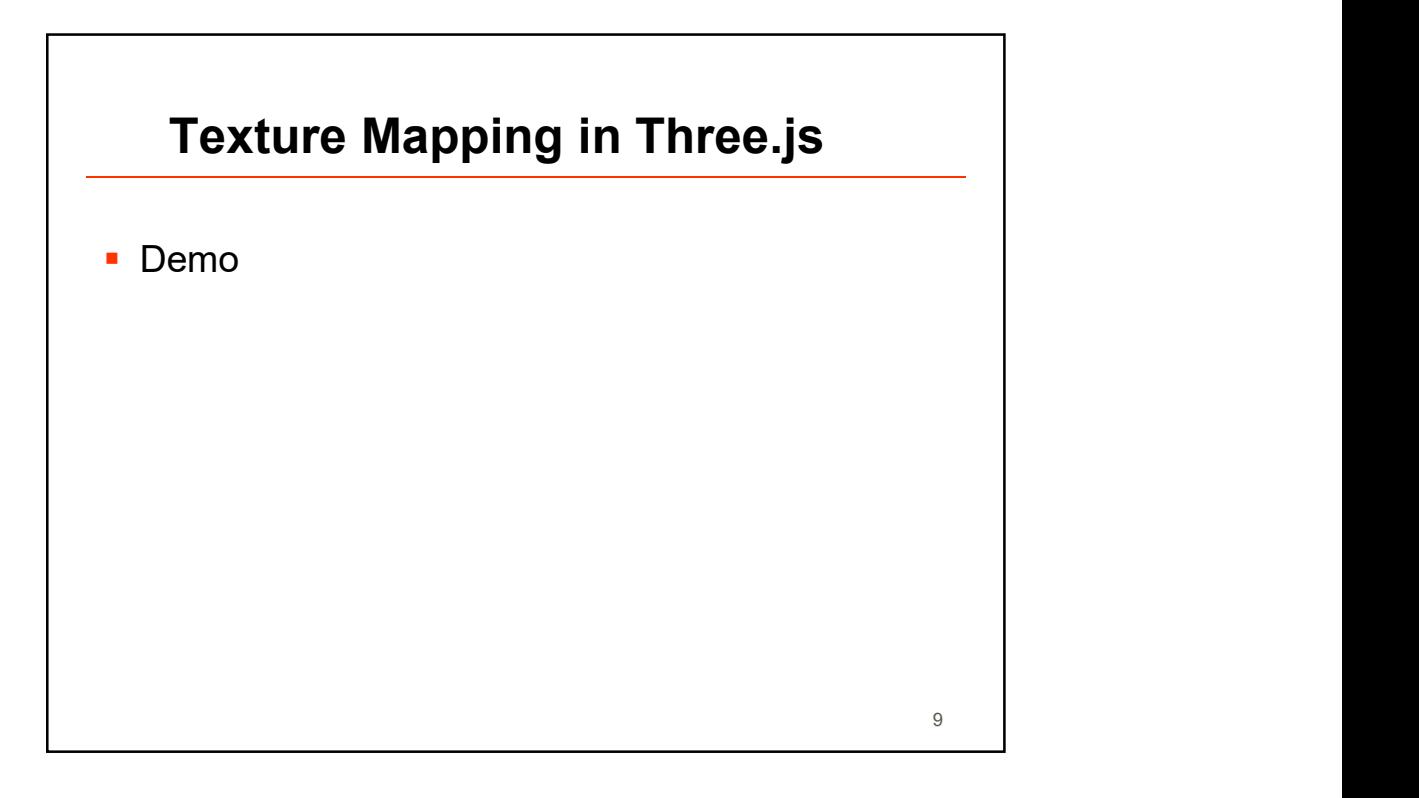

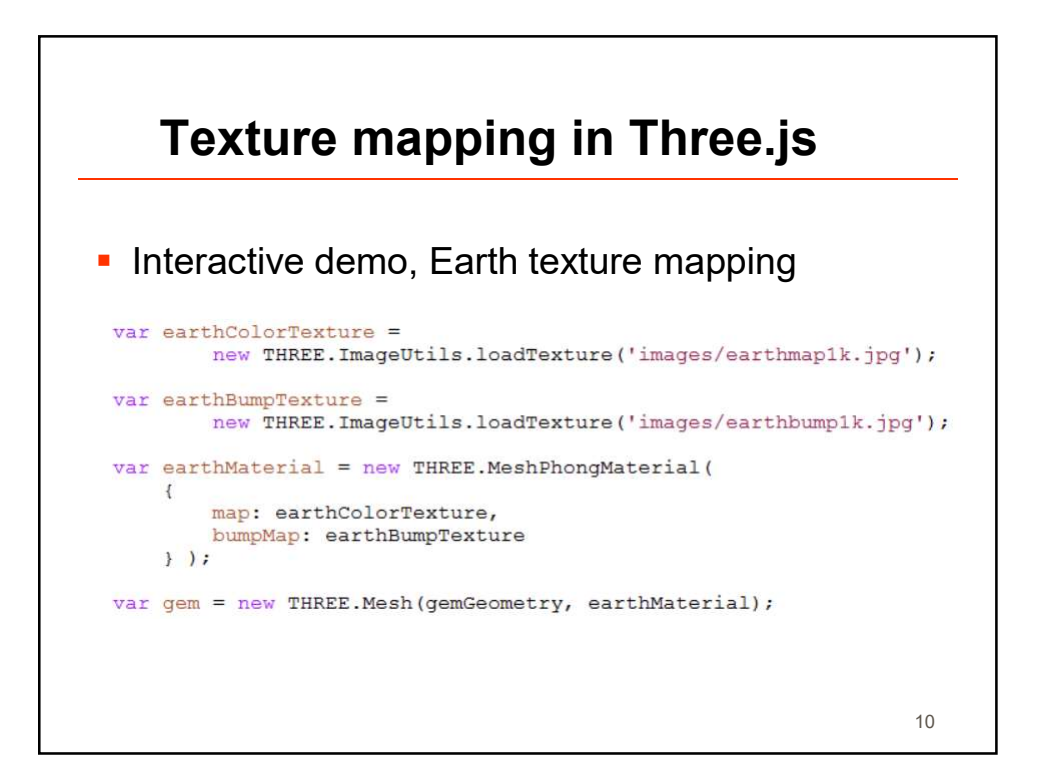

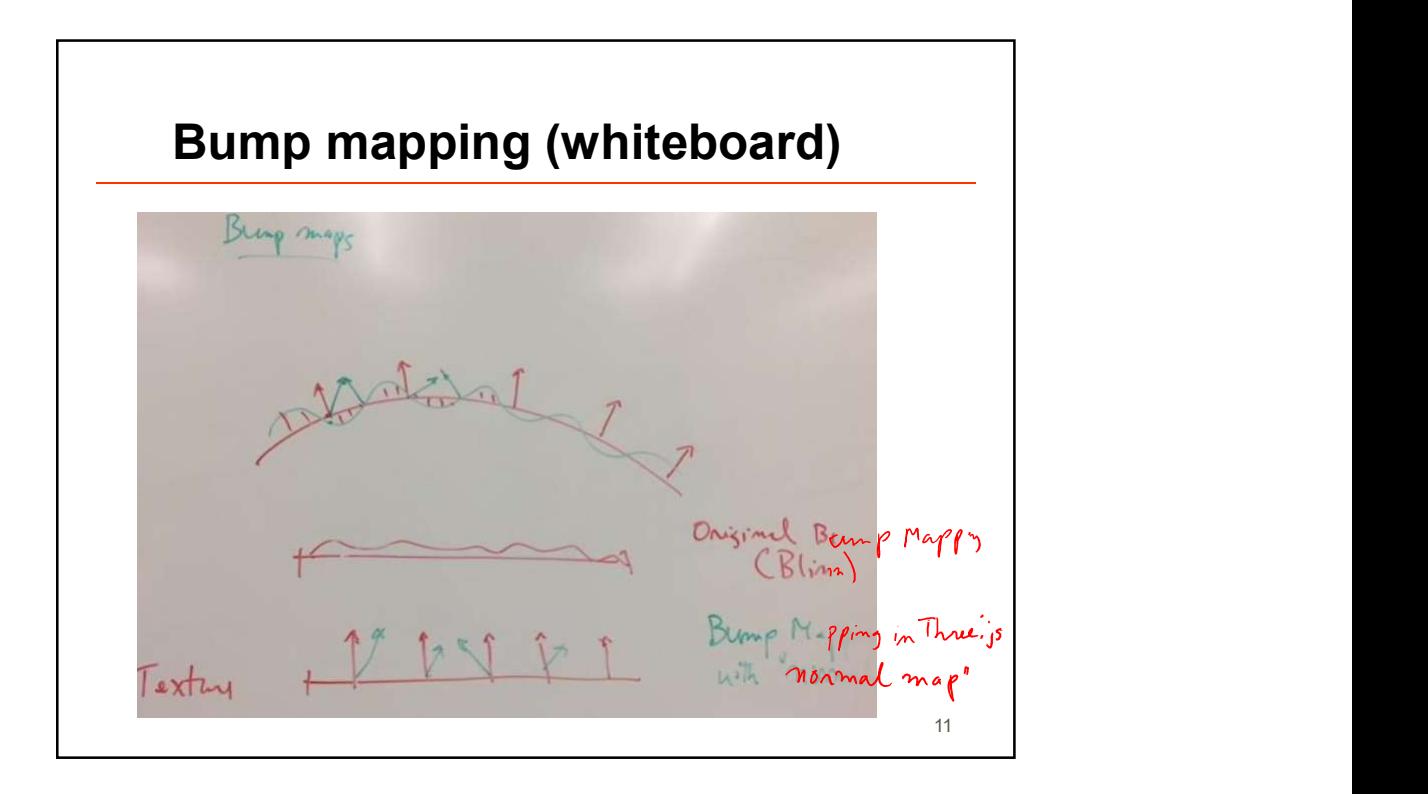

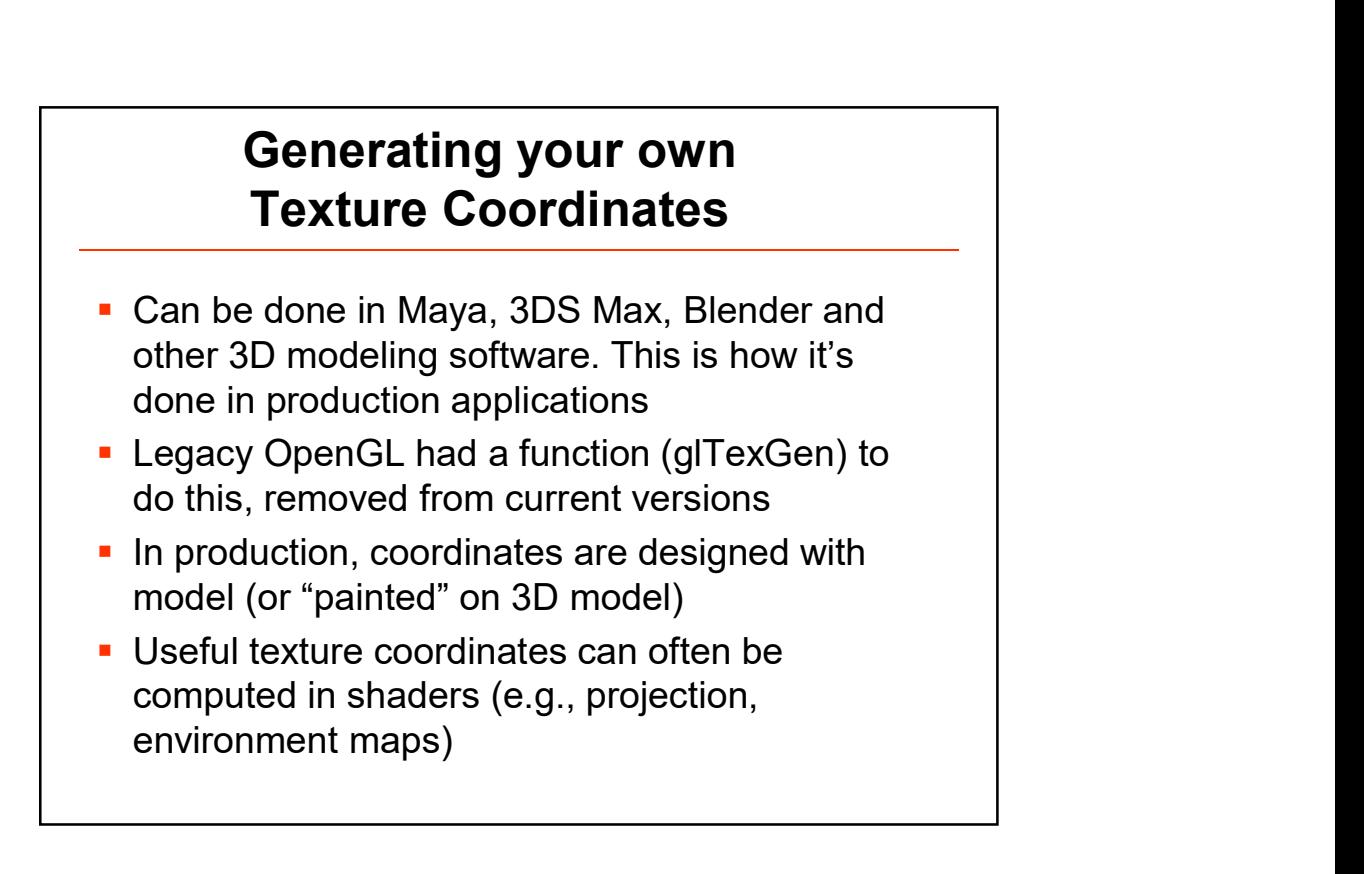

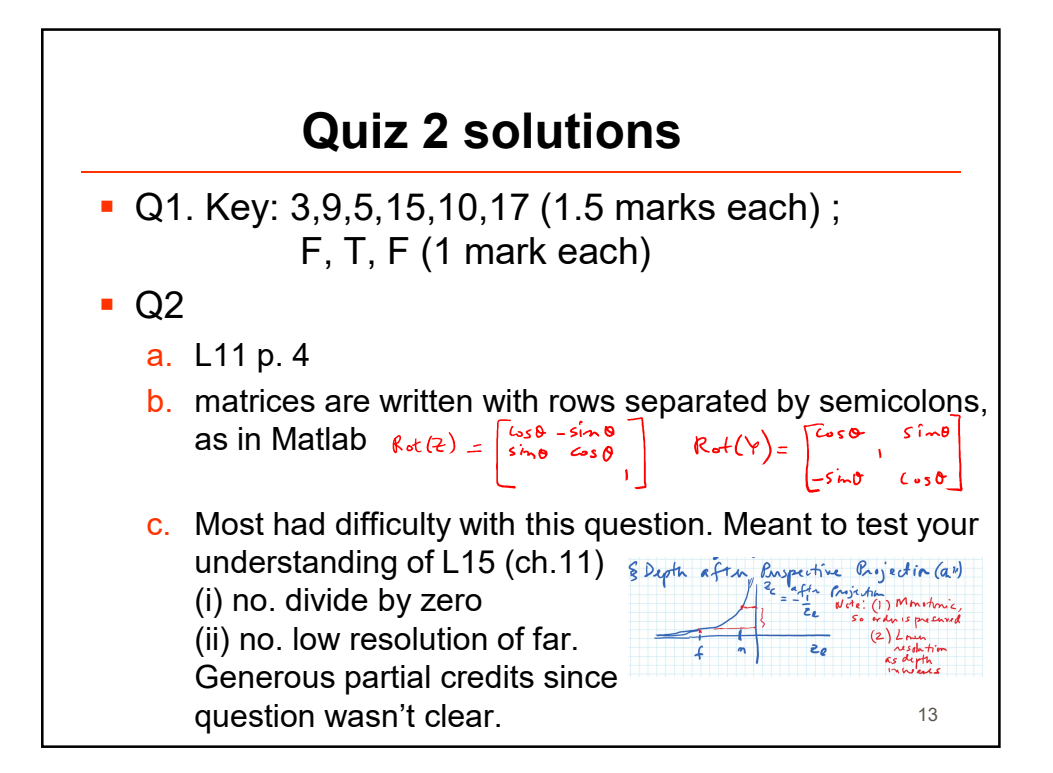

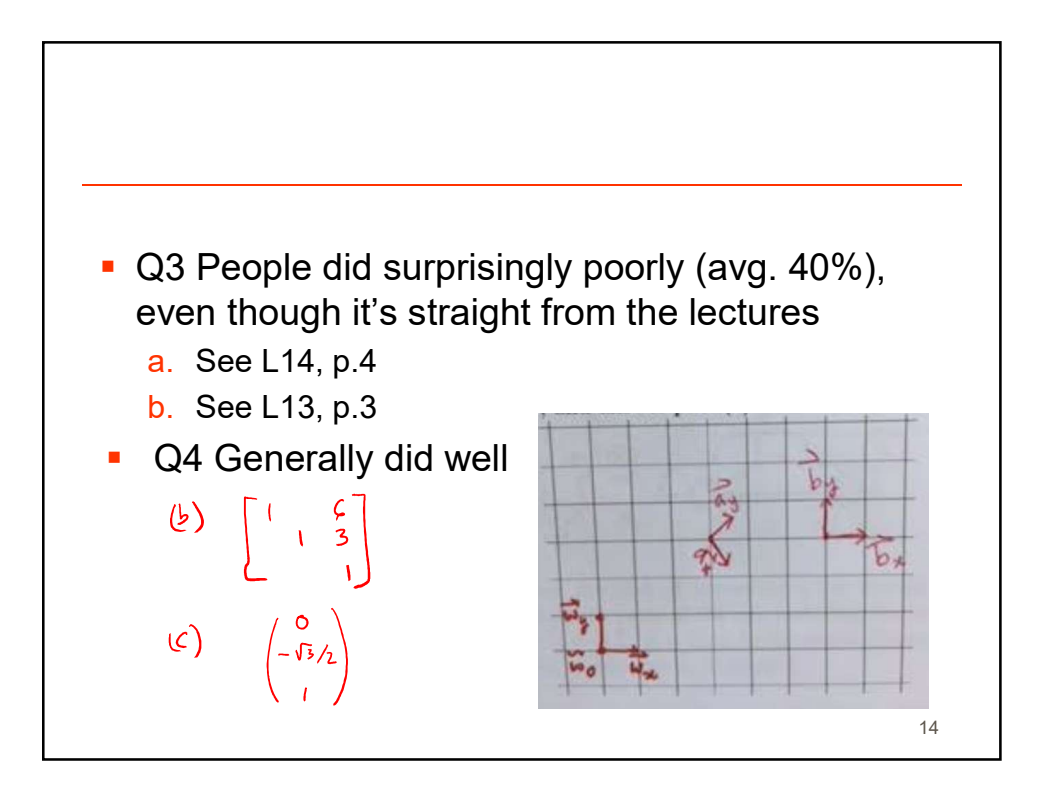

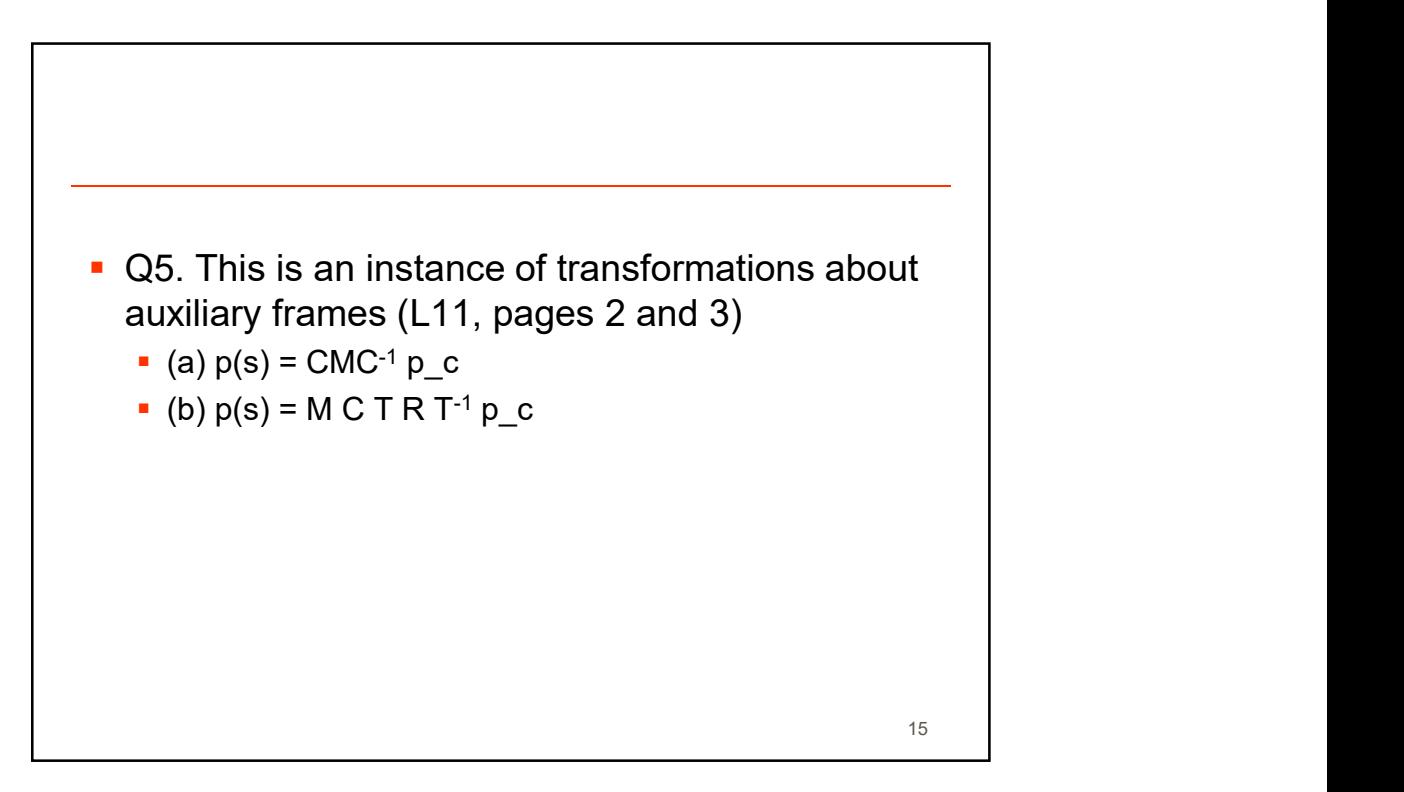

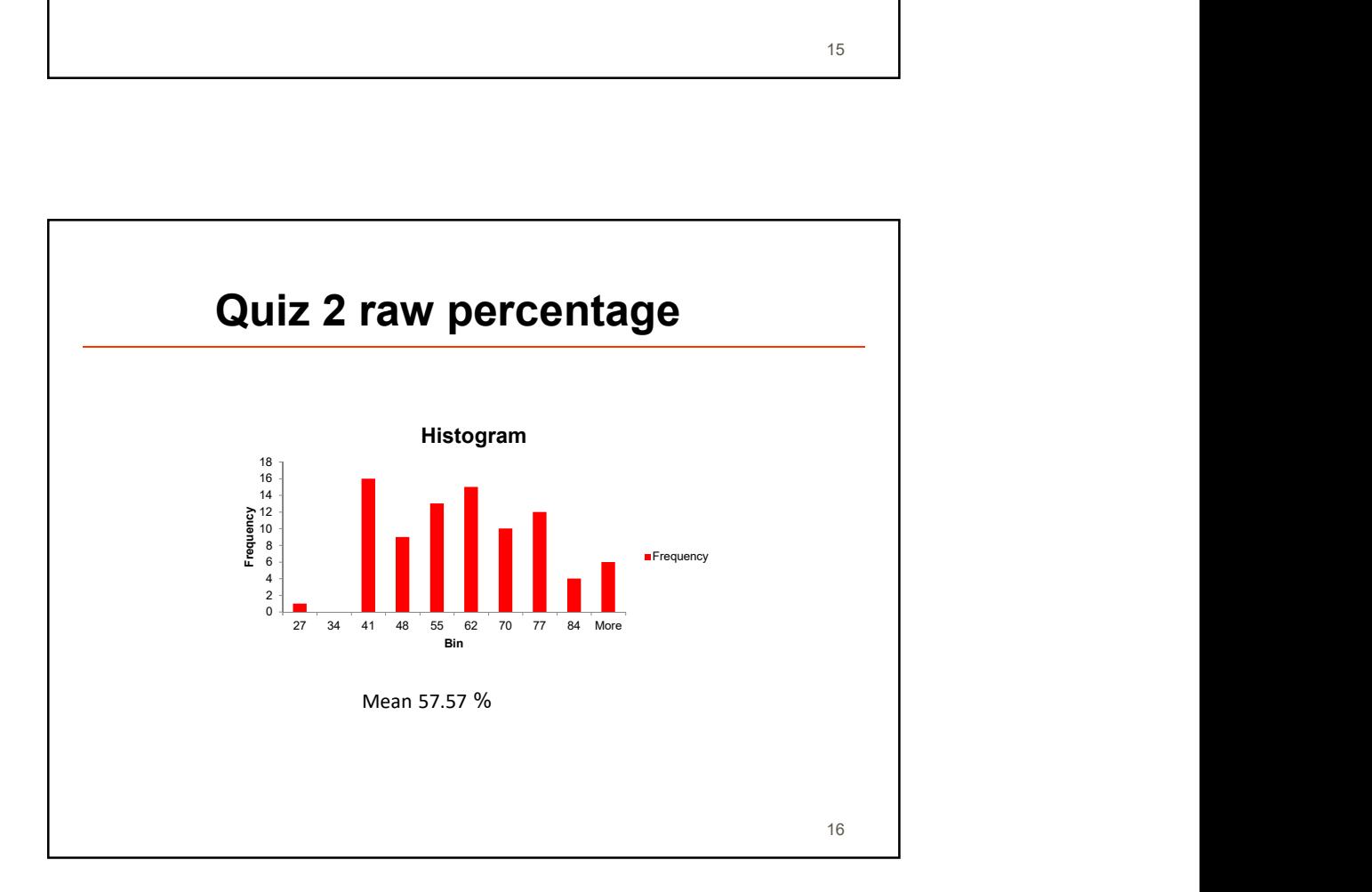

## **Summary**

- **Performance not as good as in previous quiz**
- **Q1** and Q3 indicates that straightforward questions were missed by many
- **Since some parts may have been a little** ambiguous, will add 5 points (~11%) for everyone.